FCC General Software Meeting

### EDM4hep.jl Analysing EDM4hep files with Julia

### Pere Mato/CERN 26 February 2024

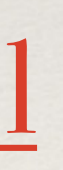

<https://github.com/peremato/EDM4hep.jl>

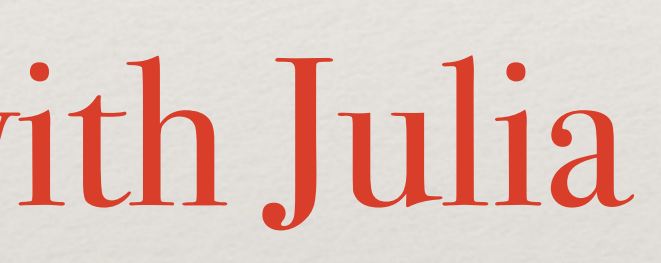

## Why a new programming language?

- ❖ HEP needs a solution to the **Two Language Problem**
	- ❖ **C++** is fast but complex (and every day becoming more complex)
	- ❖ **Python** is nice and easy but very slow (mitigated if you avoid loops)
- ❖ The community has developed ways to deal with these two languages but we pay a price
	- ❖ Interoperability is not always smooth (e.g. garbage collection side effects)
	- ❖ Awkward constructions (e.g. the C++ strings in the PyRDF)

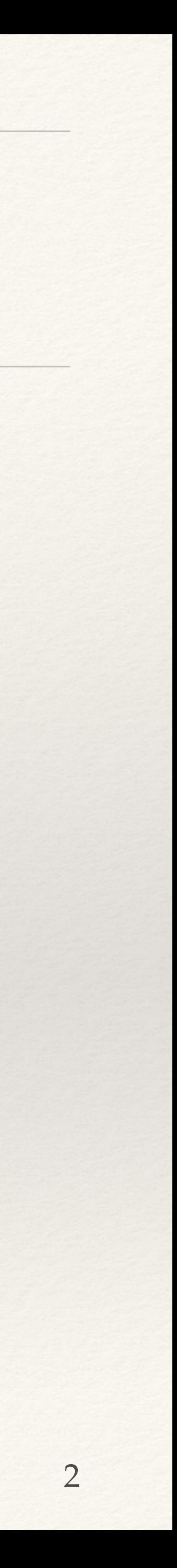

### Why Julia?

- ❖ The Julia language was launched in 2012 (v1.0 in 2018) New, but not immature!
- ❖ Modern imperative language, multi-paradigm with reflection and object orientation
- ❖ Robust **built-in tooling** (learning from earlier languages)
	- ❖ Outstanding integrated package manager and build system
	- ❖ Module system with excellent code reuse
	- ❖ Modern tooling, with built in debuggers and profilers
	- ❖ Interactive REPL and full notebook support (it's the "Ju" in Jupyter)
- ❖ Julia has been built from the ground up to be **very fast**
	- ❖ JIT compilation via LLVM to native machine code
	- ❖ Performance is comparable to C and C++ (as a baseline, see [microbenchmarks](https://julialang.org/benchmarks/))

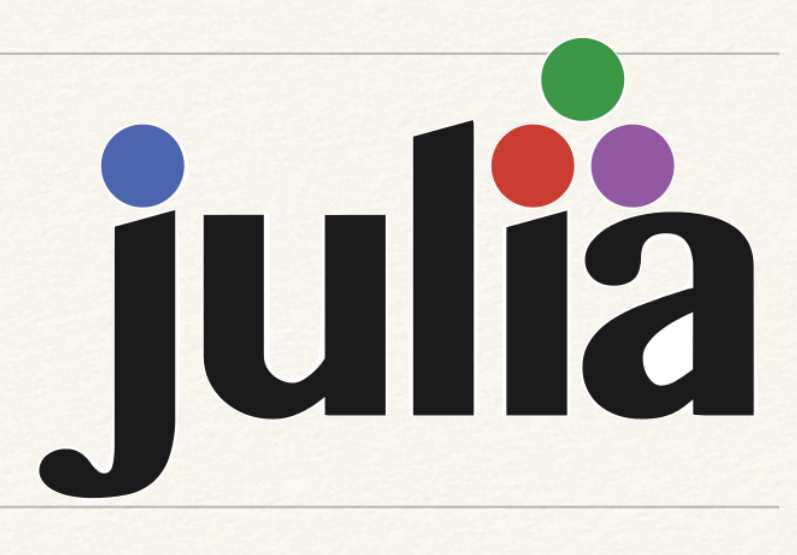

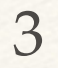

### But, is Julia interesting for HEP?

- ❖ There exist many languages in the world
	- ❖ Each has different strengths and weaknesses
- ❖ **We think the answer is yes!**
	- ❖ So we are the target audience and the support for our use case is strong
	- ❖ Julia is specifically designed for **numerical programming for science and engineering**\* ❖ Julia is much **easier to program in than C++**
		- ❖ Experience shows that students with Python experience can be productive in Julia very quickly
	- ❖ Code written in Julia is fast, often close to peak performance ❖ The first prototype can evolve naturally into the production code
	-
	- This overcomes the two language problem that we have today
	- ❖ Wrappers allow integration with existing code in C++ and Python vital for our existing codes

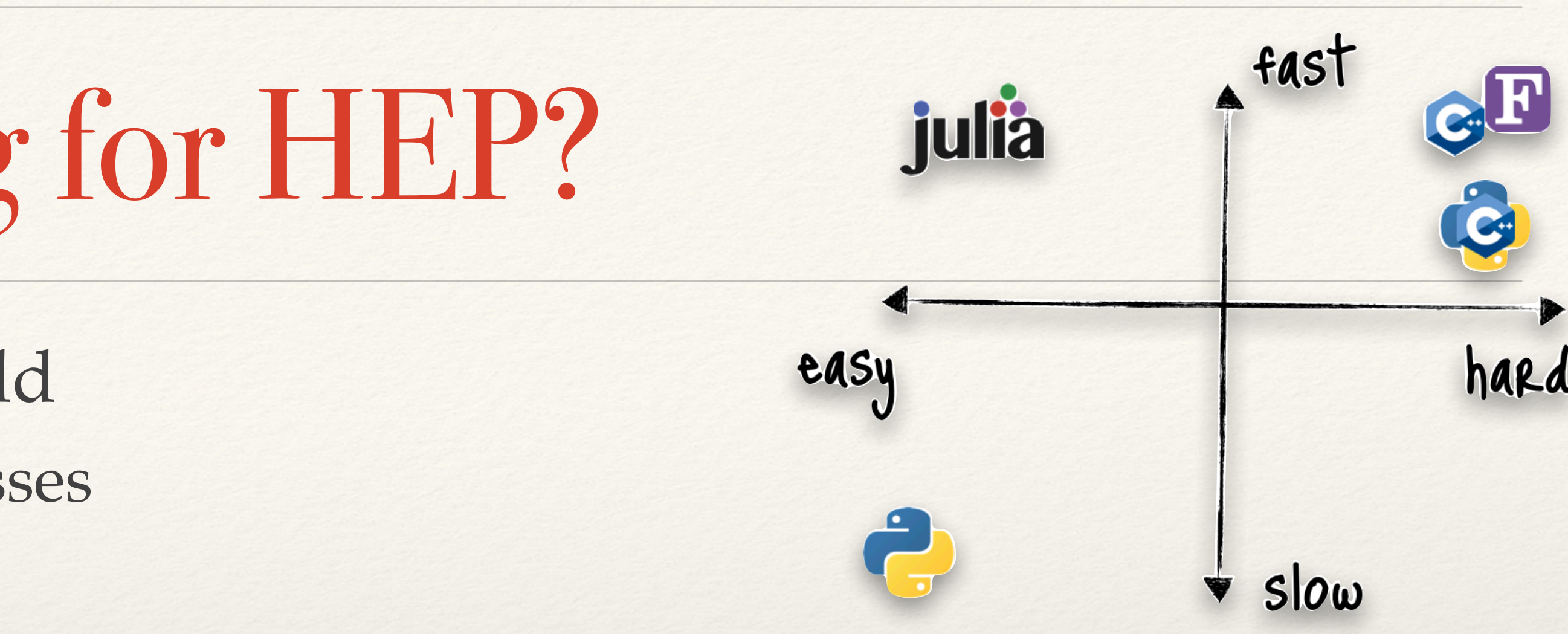

\*Julia used a lot in ASML, Boeing, Pfizer among others 4

## EDM4hep - Introduction

- ❖ Based on the PODIO edm-toolkit
	- ❖ use **yaml-files** to define EDM objects then generate C++ code via Python/Jinja scripts
	- ❖ three layers of classes (in C++)
		- ❖ POD layer the actual data in array of structs
		- ❖ Object layer add relations and vector members
		- ❖ User layer thin handles and collections
- ❖ Default I/O backend: **ROOT**

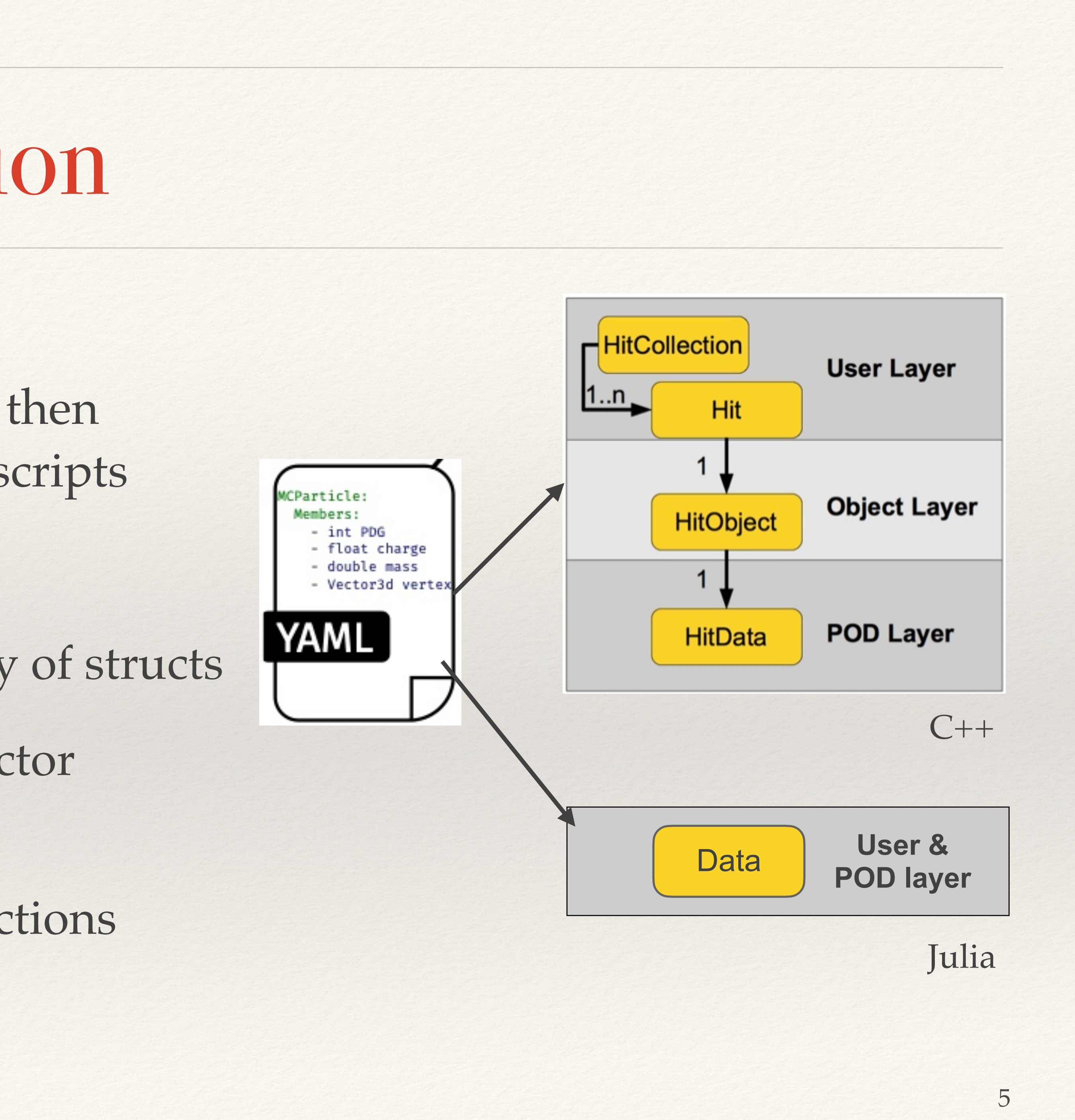

## Motivation for EDM4hep.jl

- programs from Julia (using the UnROOT.jl package)
- ❖ Generate Julia 'friendly' structures for the EDM4hep data model ❖ Be able to read event data files (in ROOT format) written by C++
- ❖ Later, be able also to write RNTuple files from Julia

**Implementing EDM4hep in Julia is a pre-requisite for introducing the** 

**Julia language in Simulation and Reconstruction workflows**

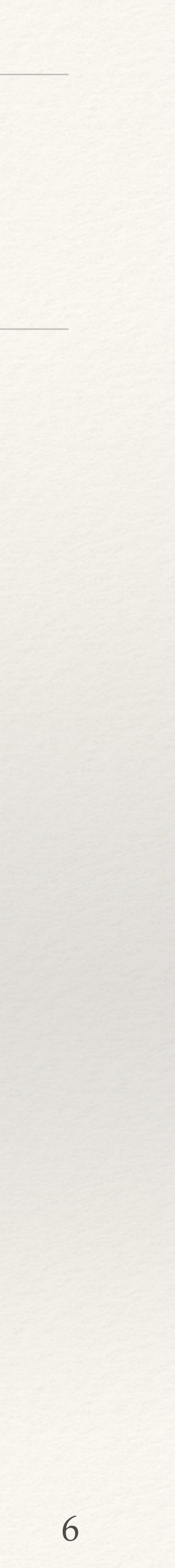

## Main Design Features

- ❖ All entities are **immutable structs** for better performance, SoA, GPUs, etc.
	- ❖ POD with basic types and structs, including the relationships (one-to-one and one-to-many)
	- ❖ Objects attributes cannot be changed, new instances must be created (Accessors.jl)
- ❖ Constructors have **keyword arguments** with reasonable default values
- ❖ New objects are by default not registered, they are "**free floating**". Explicit registration or setting relationships will register them to containers.
- ❖ Note that operations like **register**, **setting relationships** will automatically create a new instances. The typical pattern is to overwrite the user variable with the new instance, e.g.:

 $p1 = MCParticle(...)$  $|p1, d1 = add_d$ daugther(p1, MCParticle(...))

- ❖ Reading EDM4hep containers from ROOT should result in **StructArrays**
	- ❖ **V**ery efficient access by column and the same time provide convenient views as object instances

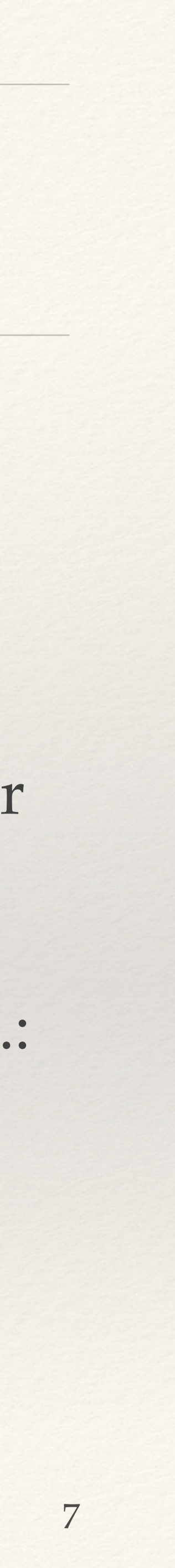

## StructArrays.jl

- ❖ Package that provides tools for working with structs of arrays efficiently (SoA)
- ❖ Efficient Storage
	- \* Struct arrays store elements contiguously in  $\mathbf p$ improving cache performance
- ❖ Type Stability
	- **Example 21 Maintains type stability even when working** arrays of structs
- ❖ Vectorized Operations
	- ❖ Enables vectorized operations on arrays of structs, similar to operations on standard arrays
- **Compatibility** 
	- ❖ Seamlessly integrates with other Julia packages and tools

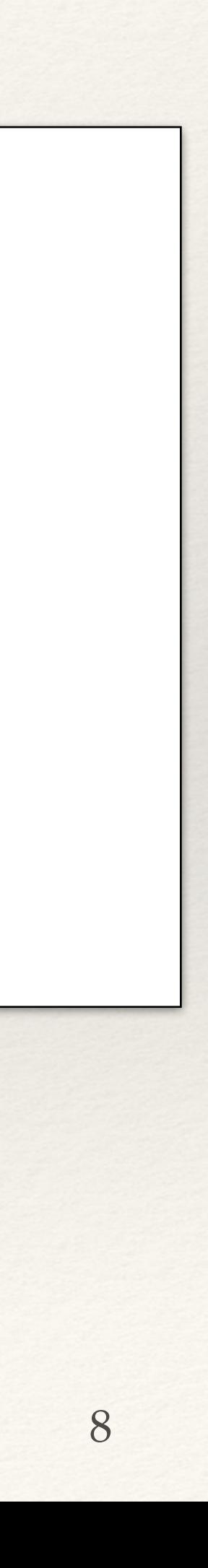

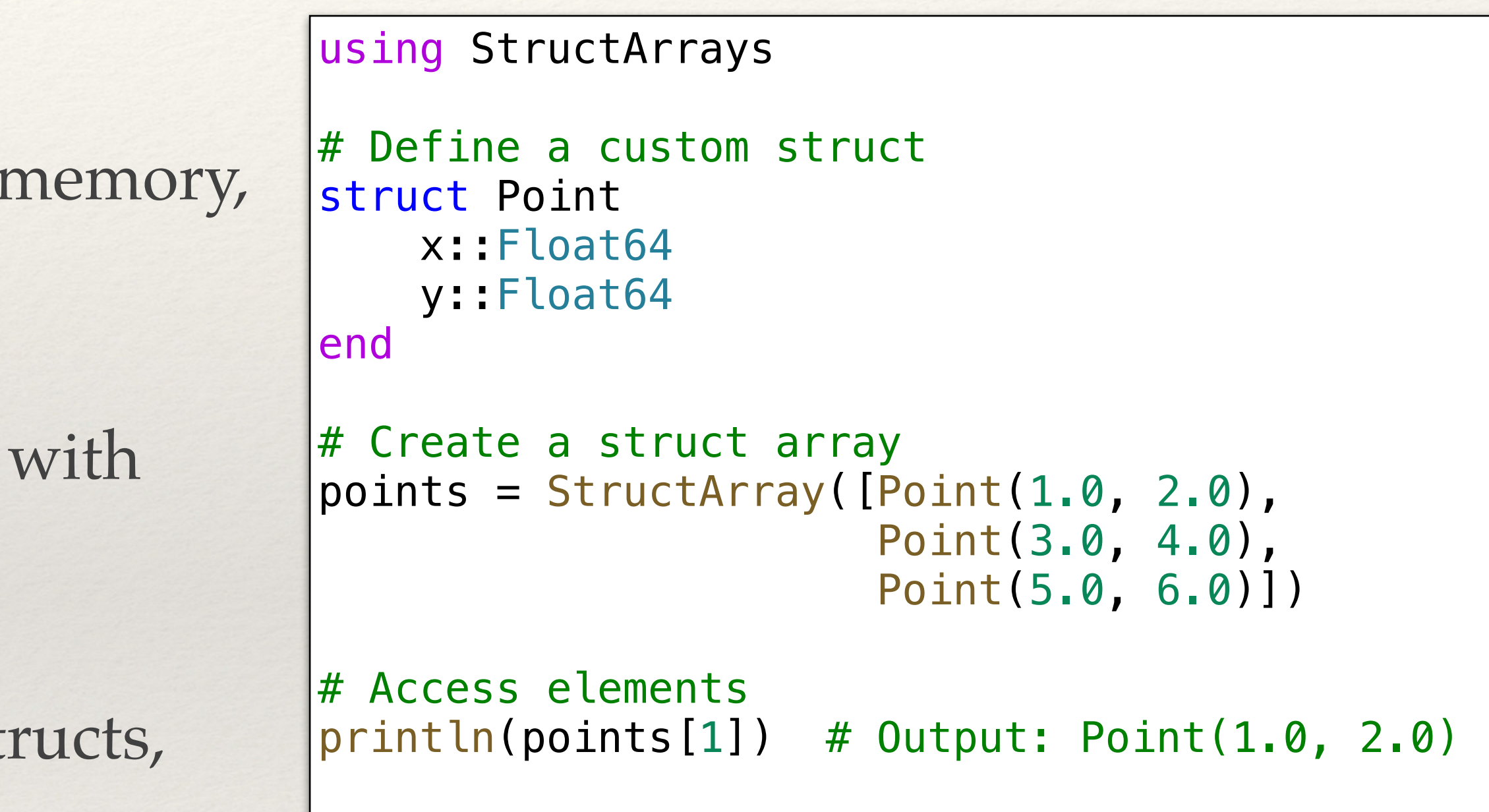

### PODIO Generation

- ❖ Written small Julia script to generate Julia structs from YAML file
	- ❖ Added a **ObjectID** to each object to control its registration state
	- ❖ Relations implemented with **ObjectID** and **Relation** structs with just indices (isbits())
- ❖ Two files: **genComponents.jl**, **genDatatypes.jl** generated that can be complemented with utility methods

```
"''''"''"''"''"''"struct MCParticle
   Description: The Monte Carlo particle - based on the lcio:: MCParticle.
    Author: F.Gaede, DESY
"''"struct MCParticle <: POD
    index::ObjectID{MCParticle} # ObjectID of itself
    #---Data Members
   PDG::Int32 \# PDG code of the particle
   generatorStatus::Int32 \qquad # status of the particle as defined by the ...
   simulatorStatus::Int32 \qquad \qquad \# status of the particle from the simulation ...
   charge::Float32 # particle charge
   time::Float32 # creation time of the particle in [ns] wrt. ...
   mass::Float64 # mass of the particle in [GeV]
   vertex::Vector3d # production vertex of the particle in [mm].
   endpoint::Vector3d # endpoint of the particle in [mm]
   momentum::Vector3f \qquad \qquad \qquad \# particle 3-momentum at the production vertex..
   momentumAtEndpoint::Vector3f # particle 3-momentum at the endpoint in [GeV]
   spin::Vector3f \qquad \qquad \qquad # spin (helicity) vector of the particle.
   colorFlow::Vector2i # color flow as defined by the generator
    #---OneToManyRelations
    parents::Relation{MCParticle,1} # The parents of this particle.
    daughters::Relation{MCParticle,2} # The daughters this particle.
end
"" "" "" ""
struct SimTrackerHit
    Description: Simulated tracker hit
    Author: F.Gaede, DESY
"" "" ""
struct SimTrackerHit <: POD
    index::ObjectID{SimTrackerHit} # ObjectID of itself
    #---Data Members
    cellID::UInt64 # ID of the sensor that created this hit
   EDep::Float32 # energy deposited in the hit [GeV].
   time::Float32 # proper time of the hit in the lab frame in ...
   pathLength::Float32 \qquad \qquad \# path length of the particle in the sensiti ...
   quality::Int32 # quality bit flag.
   position::Vector3d # the hit position in [mm].
```

```
momentum::Vector3f \qquad \qquad \qquad # the 3-momentum of the particle at the hits ...
```
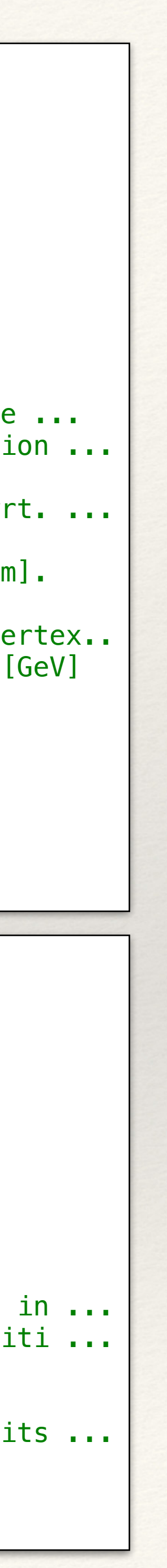

 #---OneToOneRelations mcparticle\_idx::ObjectID{MCParticle} # MCParticle that caused the hit.

### Building the Event Model in Memory

```
|#---MCParticles---------------
p1 = MCParticle(PDG=2212, mass=0.938, momentum=(0.0, 0.0, 7000.0), generatorStatus=3) 
p2 = MCParticle(PDG=2212, mass=0.938, momentum=(0.0, 0.0, -7000.0), generatorStatus=3) 
p3 = MCParticle(PDG=1, mass=0.0, momentum=(0.750, -1.569, 32.191), generatorStatus=3) 
p3, p1 = addparent(p3, p1)p4 = MCParticle(PDG=-2, mass=0.0, momentum=(-3.047, -19.000, -54.629), generatorStatus=3) 
p4, p2 = addparent(p4, p2)p5 = MCParticle(PDG=-24, mass=80.799, momentum=(1.517, -20.68, -20.605), generate.p5, p1 = add\_parent(p5, p1)p5, p2 = addparent(p5, p2)p6 = MCParticle(PDG=22, mass=0.0, momentum=(-3.813, 0.113, -1.833), generatorStatus=1) 
p6, p1 = add\_parent(p6, p1)p6, p2 = add\_parent(p6, p2)p7 = MCParticle(PDG=1, mass=0.0, momentum=(-2.445, 28.816, 6.082), generatorStatus=1) 
|p7, p5 = add\_parent(p7, p5)p8 = MCParticle(PDG=-2, mass=0.0, momentum=(3.962, -49.498, -26.687), generatorStatus=1) 
p8, p5 = add\_parent(p8, p5)#---Simulation tracking hits----------------------------------------------------------------------- 
for j in 1:5 
  sth1 = register(sth1)sth2 = register(sth2)end
```
- 
- 
- 
- 
- 
- 
- 

 $sth1 = SimTrackerHit(cellID=0xabadcafree, EDep=j*0.000001, position=(j * 10., j * 20., j * 5.), mcparticle=p7)$ sth2 =  $SimTracerHit(cellID=0xcafreebabe, EDep=j*0.001, position=(-j * 10., -j * 20., -j * 5.), mcparticle=p8)$ 

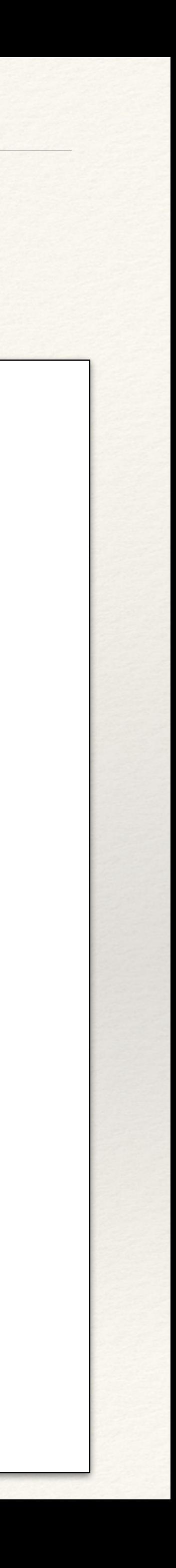

### Relationships and Vector members

- ❖ **ObjectID{ED}** implementing 1-to-1
	- ❖ Acts as a reference to object of type ED in the **EDStore**
	- ❖ back and forth conversions
- ❖ **Relation{ED}** implementing 1-to-N
	- ❖ Represents a variable size vector (realised as 3 UInt32)
- ❖ **PVector{T}** vector member
	- ❖ POD-like vector of type T
	- ❖ AbstractVector interface

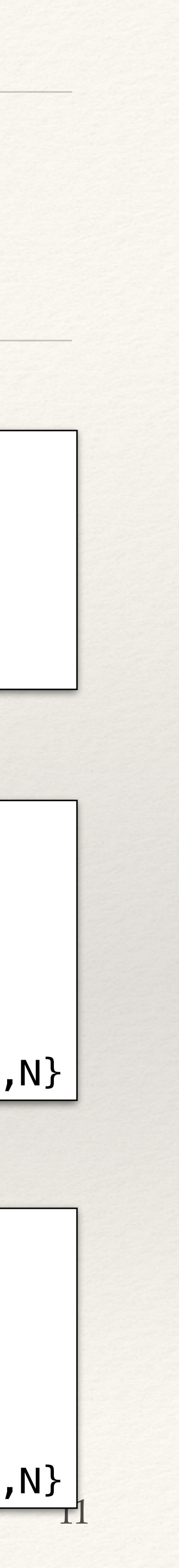

struct PVector{ED<:POD,T, N} <: AbstractVector{T} first::UInt32 # first index (starts with 0) last::UInt32 # last index (starts with 0) collid::UInt32 # Collection ID of the data end Base.iterate(v::Relation{ED,TD,N}, i=1) where {ED,T,N}

struct ObjectID{ED<:POD} <: POD index::Int32 collectionID::UInt32 end

Base.convert(::Type{ED}, i::ObjectID{ED}) where ED

```
struct Relation{ED<:POD,TD<:POD,N} 
    first::UInt32 # first index (starts with 0)
    last::UInt32 # last index (starts with 0)
    collid::UInt32 # Collection ID of the data 
end
```
Base.iterate(r::Relation{ED,TD,N}, i=1) where{ED,TD,N}

### Layout in Memory

- ❖ EDM objects are created freefloating
	- ❖ They are registered in containers explicitly or implicitly when setting relationships
- ❖ To keep track of the containers the struct **EDStore{ED}** has been introduced
	- ❖ Provided methods to control its lifetime (init!(), empty!(), etc.)

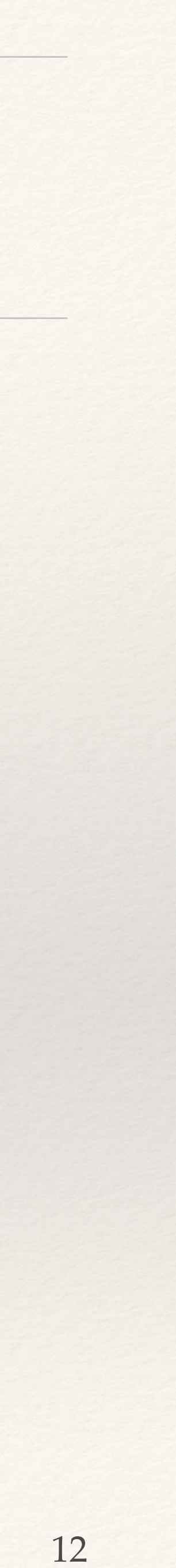

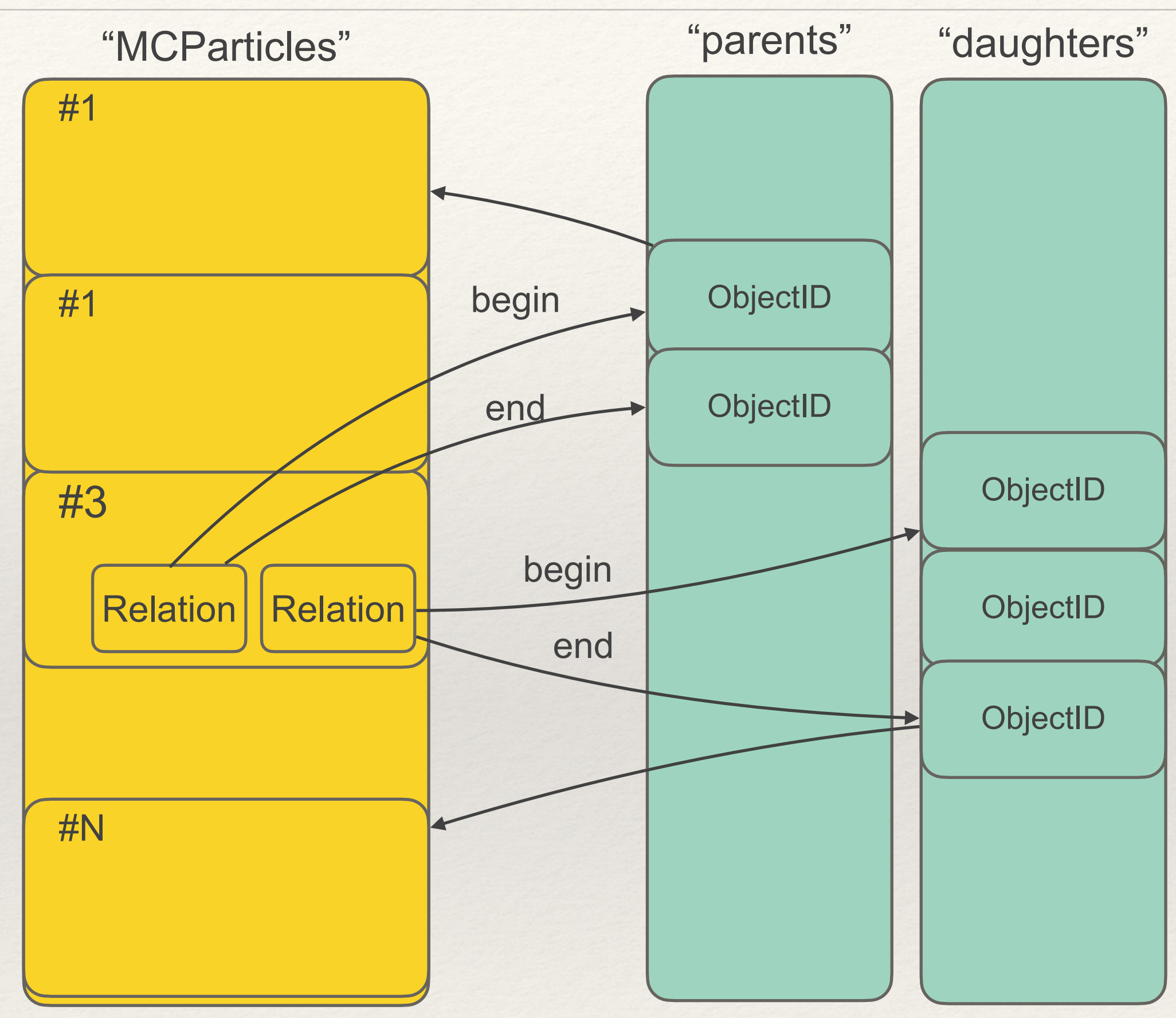

It looks complicated, but in reality is completely transparent to the User

## Navigating Relationships

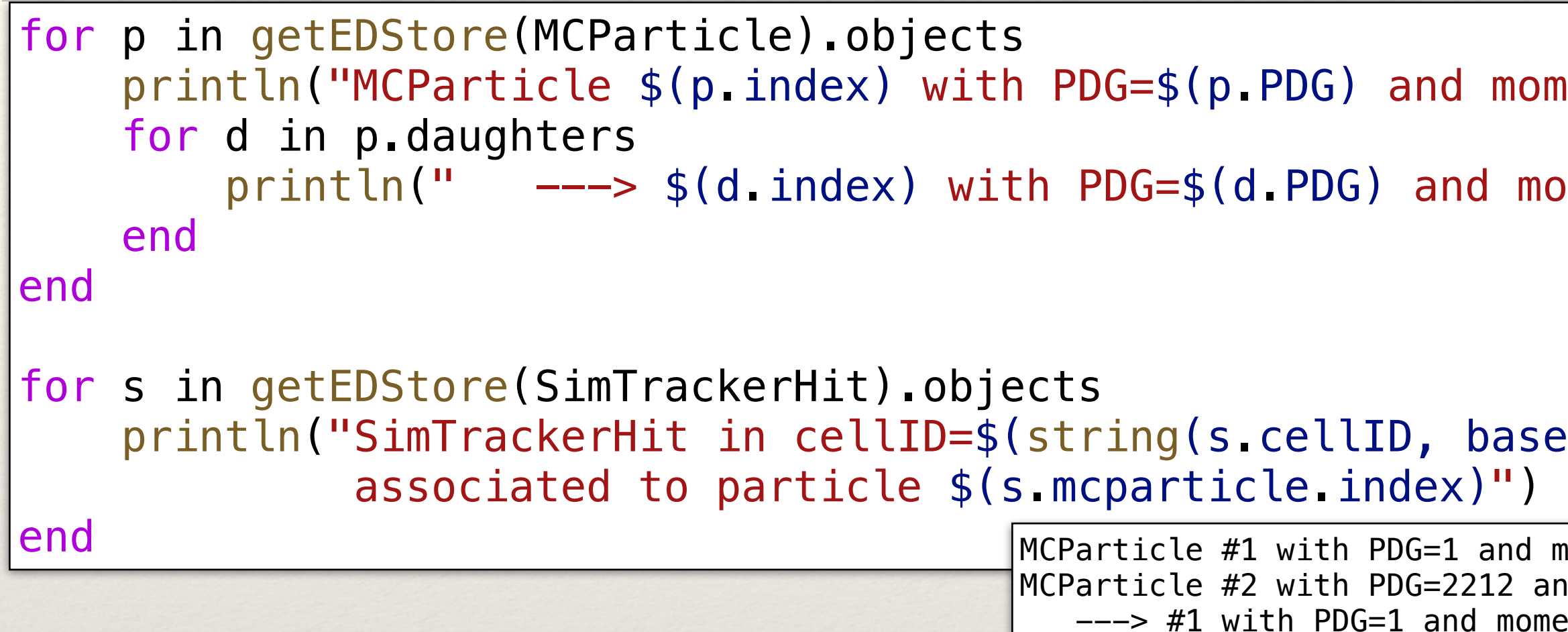

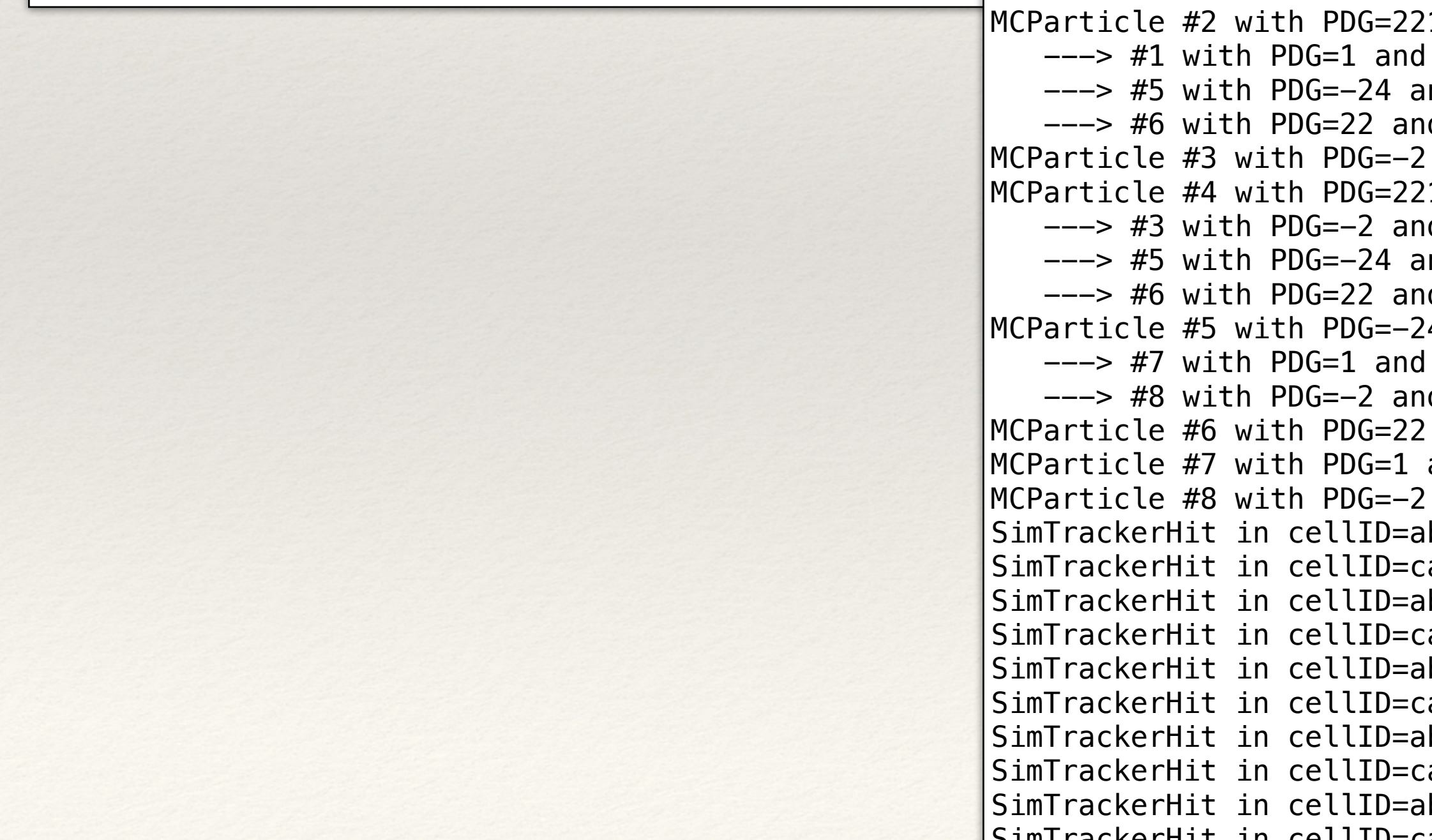

momentum \$(p.momentum) has \$(length(p.daughters)) daughters")

```
momentum $(d.momentum)")
```
### pase=16)) with EDep=\$(s.EDep) and position=\$(s.position)

```
and momentum (0.75,-1.569,32.191) has 0 daughters
                          12 and momentum (0.0,0.0,7000.0) has 3 daughters
                          momentum (0.75,-1.569,32.191)nd momentum (1.517,-20.68,-20.605)
                          nd momentum (-3.813,0.113,-1.833)
                           and momentum (-3.047,-19.0,-54.629) has 0 daughters
                          212 and momentum (0.0, 0.0, -7000.0) has 3 daughters
                          d momentum (-3.047,-19.0,-54.629)
                          nd momentum (1.517,-20.68,-20.605)
                          d momentum (-3.813,0.113,-1.833)
                          A and momentum (1.517,-20.68,-20.605) has 2 daughters
                           momentum (-2.445,28.816,6.082)nd momentum (3.962,-49.498,-26.687)
                           and momentum (-3.813, 0.113, -1.833) has 0 daughters
                          and momentum (-2.445,28.816,6.082) has 0 daughters
                           and momentum (3.962,-49.498,-26.687) has 0 daughters
                          badcaffee with EDep=1.0e-6 and position=(10.0,20.0,5.0) associated to particle #7affeebabe with EDep=0.001 and position=(-10.0,-20.0,-5.0) associated to particle #8
                          shadcaffee with EDep=2.0e-6 and position=(20.0,40.0,10.0) associated to particle #7\alpha affeebabe with EDep=0.002 and position=(-20.0,-40.0,-10.0) associated to particle #8
                          shadcaffee with EDep=3.0e-6 and position=(30.0,60.0,15.0) associated to particle #7\alpha affeebabe with EDep=0.003 and position=(-30.0,-60.0,-15.0) associated to particle #8
                          \blacksquarebadcaffee with EDep=4.0e-6 and position=(40.0,80.0,20.0) associated to particle #7
                          \text{c}affeebabe with EDep=0.004 and position=(-40.0,-80.0,-20.0) associated to particle #8
                          shadcaffee with EDep=5.0e-6 and position=(50.0,100.0,25.0) associated to particle #7SimTrackerHit in cellID=caffeebabe with EDep=0.005 and position=(-50.0, -100.0, -25.0) associated to particle #8
```
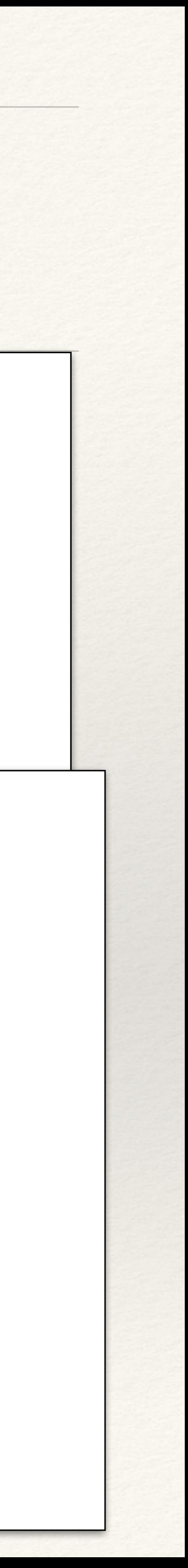

### Integrated in the Julia ecosystem

14

### using DataFrames df = DataFrame(getEDStore(MCParticle).objects)

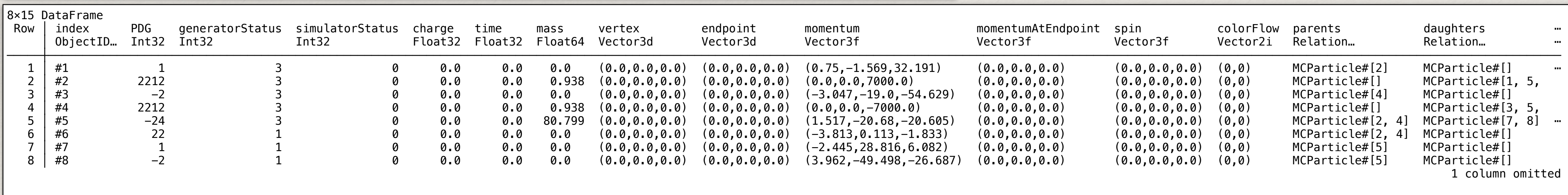

### ❖ Simple structs (isbits) and vectors of them integrate well with the rest of

### ❖ A container of EDM4hep datatypes can be converted to a **DataFrame** immediately

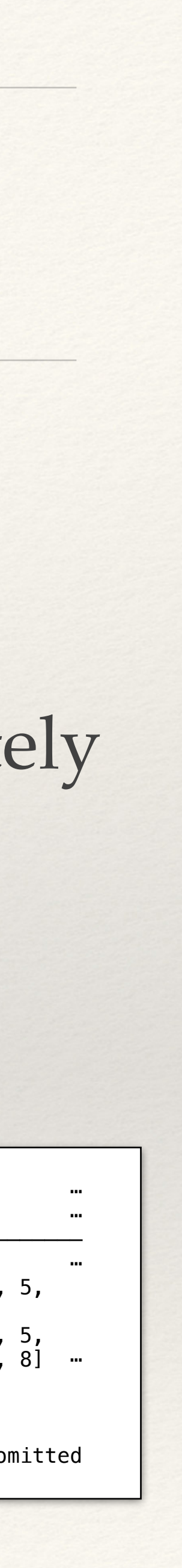

- the Julia ecosystem. Examples:
	-
	- ❖ Very useful for GPU array programming

### ROOT I/O

- ❖ Using **UnROOT.jl** package a really great package!
- ❖ Supports (transparently) TTree and RNTuple formats and several versions of PODIO storage
	- ❖ data files consist exclusively of 'collections-of-datatypes' (e.g. ReconstructedParticles, Vertices, etc.)
- for each event
	- info) to the actual Julia datatype (using the Julia introspection)

❖ The goal is to obtain a **StructArray{DataType}** of each collection

❖ The exercise consists in mapping the schema in the file (using ROOT streamer

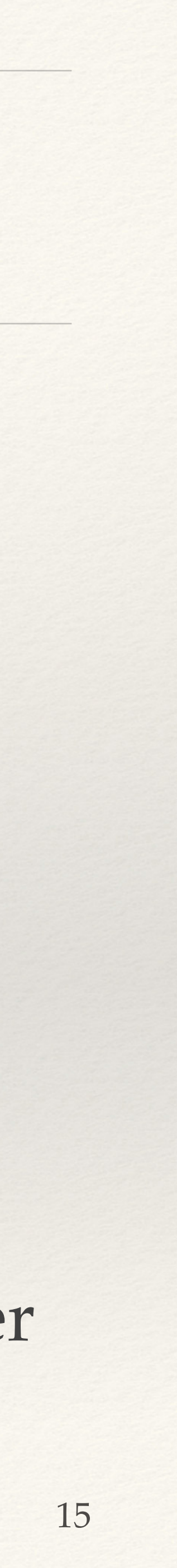

## Creating SoAs from EDM4hep types

- ❖ UnROOT.jl provides the leaves arrays (in a lazy manner) and they are "mapped" to form SoA of a DataType
- ❖ Opens the possibility of schema evolution
	- ❖ filling empty attributes, type change, reshaping, etc.

```
using StructArrays 
# Create a struct array
hits = StructArray{SimTrackerHit}(Tuple(<TLeaf>...)) 
# Access elements
println(hits[1]) # Output: SimTrackerHit(....)
```
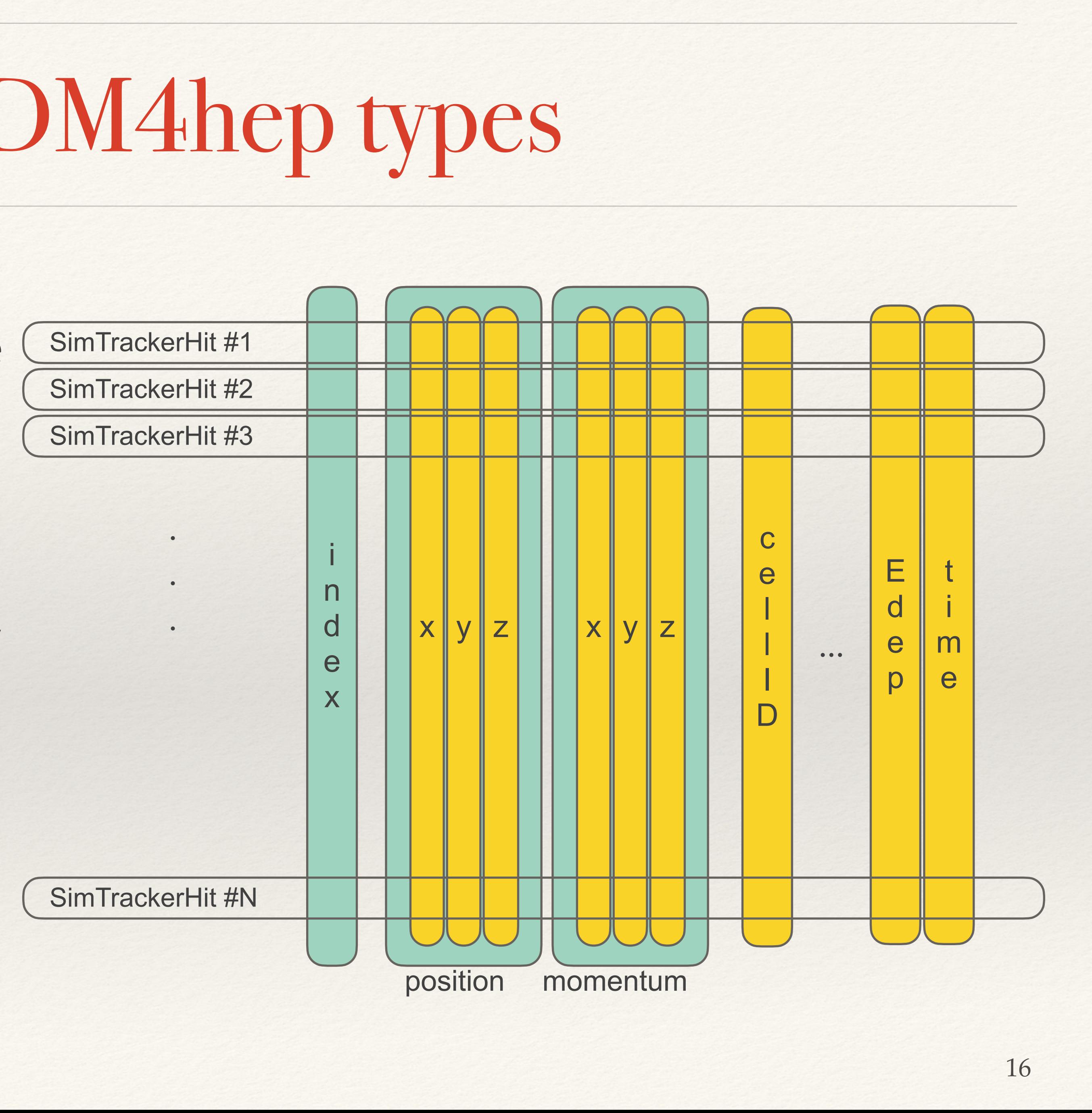

### SoA provides a very Ergonomic interface

- ❖ Storage in memory consists of a set of column arrays
	- ❖ very fast access by column
- ❖ Materialize, when requested, object instances (usually on the stack) to be able to call user object methods
	- ❖ to achieve a user friendly access

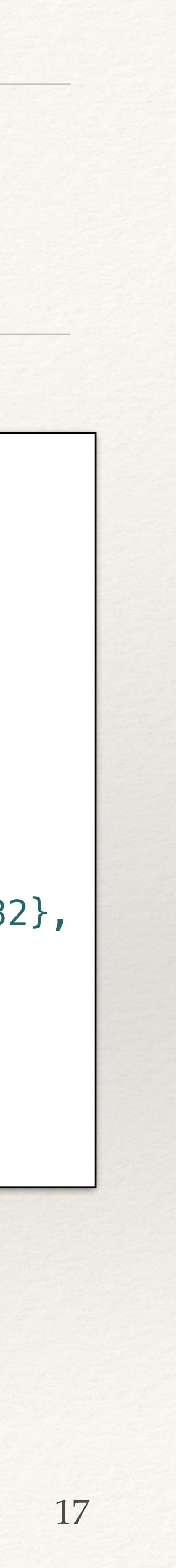

```
julia> typeof(mcps[1]) 
MCParticle 
julia> typeof(mcps.charge) 
SubArray{Float32, 1, Vector{Float32}, 
Tuple{UnitRange{Int64}}, true} 
julia> length(mcps.charge) 
211 
julia> mcps[1:2].momentum 
2-element StructArray(::Vector{Float32}, ::Vector{Float32}, 
::Vector{Float32}) with eltype Vector3f: 
  (0.5000167,0.0,50.0) 
  (0.5000167,0.0,-50.0) 
julia> sum(mcps[1:2].momentum) 
(1.0000334,0.0,0.0)
```
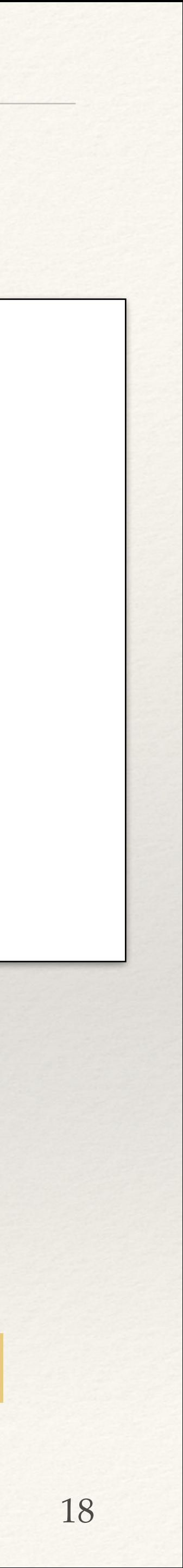

## Reading from a ROOT

```
using EDM4hep 
using EDM4hep.RootIO 
cd(@__DIR__) 
f = "ttbar\_edm4hep\_digi.root"reader = RootIO, Reader(f)events = RootIO.get(reader, "events") 
|evt = events[1];
|{\sf hits~ =~RootI0.get(reader,~evt,~~ "InnerTraceerBarreCollecti"|mcps = RootIO.get(reader, evt, "MCParticle")
for hit in hits 
end 
|#---Loop over events---------------
for (n,e) in enumerate(events) 
     ps = RootIO.get(reader, e, "MCParticle") 
    println("Event #$(n) has $(length(ps)) MCParticles with a charge sum of $(sum(ps.charge))")
end
```
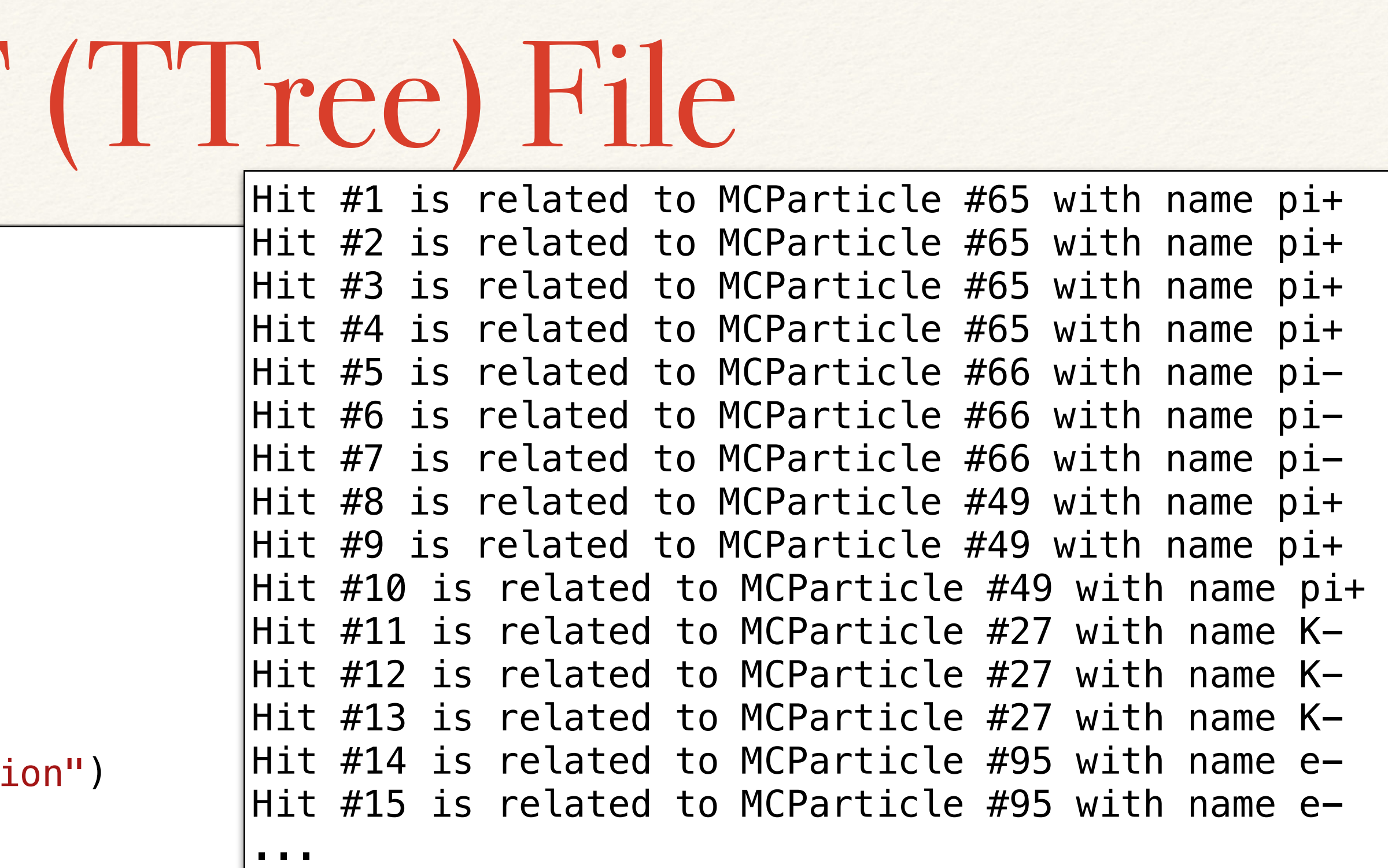

println("Hit \$(hit index) is related to MCParticle \$(hit mcparticle index) with name \$(hit mcparticle name)")

~ 1500 times faster than Python

### Example Analysis (FCCee)

### ❖ Created a more complete example of a FCCee analysis [\(higgs/mH-](https://github.com/HEP-FCC/FCCAnalyses/tree/b408bdc20de60cecb6d8fee2e6c3fe7ca680e5bc/examples/FCCee/higgs/mH-recoil)

using EDM4hep using EDM4hep.RootIO using EDM4hep.SystemOfUnits using EDM4hep.Histograms

# ❖ 1. Installation and setup. No need to install anything (except for [Julia](https://julialang.org/downloads/) itself :-))

- [recoil/mumu](https://github.com/HEP-FCC/FCCAnalyses/tree/b408bdc20de60cecb6d8fee2e6c3fe7ca680e5bc/examples/FCCee/higgs/mH-recoil))
- ❖ These are the steps:
	-
	- ❖ 2. Load the necessary modules (all registered!)

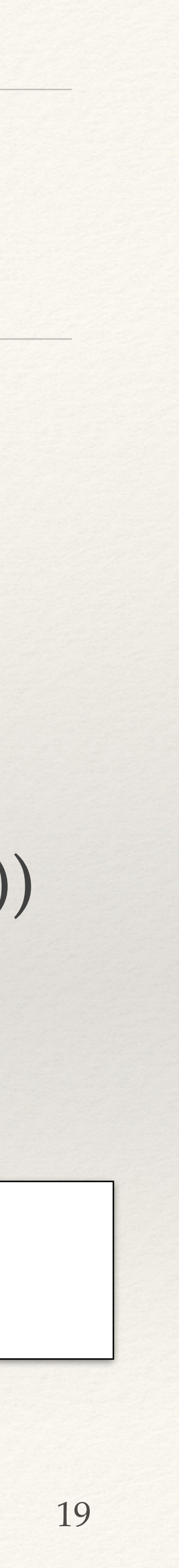

## Example - Creating Analysis Functions

❖ 3. Creating analysis functions using EDM4hep types and reusing convenient

- existing Julia packages (e.g. LorentzVectorHEP, Combinatorics)
	- ❖ It shows the power of software re-use of Julia

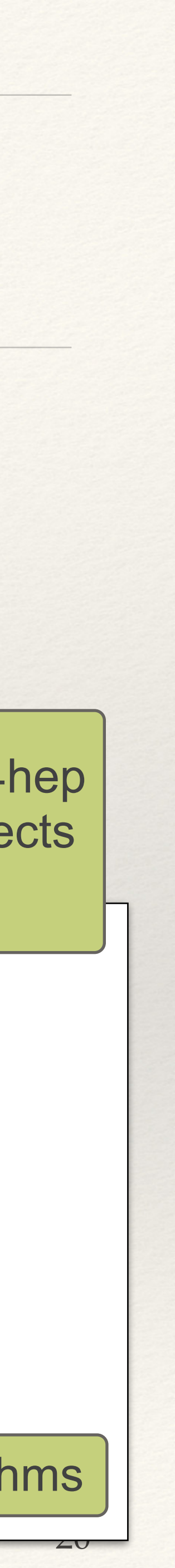

Use the EDM4hep high-level objects **directly** 

push!(result, ReconstructedParticle(mass=mass(lv), momentum=(lv.x, lv.y, lv.z), charge=rcharge))

```
# re-using convenient existing packages 
using LorentzVectorHEP 
using Combinatorics 
function resonanceBuilder(rmass::AbstractFloat, legs::AbstractVector{ReconstructedParticle}) 
    result = ReconstructedParticle[] length(legs) < 2 && return result 
     for (a,b) in combinations(legs, 2) 
         lv = LorentzVector(a.energy, a.momentum...) + LorentzVector(b.energy, b.momentum...) 
        rcharge = a.charge + b.charge
     end
    sort!(result, lt = (a,b) \rightarrow abs(rmass-a.mass) < abs(rmass-b.mass))return result[1:1] # take the best one
end;
```
Use Julia algorithms

## Example - Define Histograms

### ❖ 4. Define a custom structure with the wanted histograms

```
using Parameters 
using Plots 
@with_kw struct Histograms 
mz = H1D("<code>m_{Z}</code> [GeV]",125,0,250, <code>unit=:GeV</code>)
 mz_zoom = H1D("m_{Z} [GeV]",40,80,100, unit=:GeV) 
 lr_m = H1D("Z leptonic recoil [GeV]", 100, 0, 200, unit=:GeV) 
 lr_m_zoom = H1D("Z leptonic recoil [GeV]", 200, 80, 160, unit=:GeV) 
 ... 
     lr_m_zoom4 = H1D("Z leptonic recoil [GeV]", 800, 120, 140, unit=:GeV) 
    \text{lr}_m zoom5 = H1D("Z leptonic recoil [GeV]", 2000, 120, 140, unit=:GeV)
     lr_m_zoom6 = H1D("Z leptonic recoil [GeV]", 100, 130.3, 132.5, unit=:GeV) 
end 
function do_plot(histos::Histograms) 
    img = plot(layout=(5, 2), show=true, size=(1000,1500))
     for (i,fn) in enumerate(fieldnames(Histograms)) 
        h = getfield(histos, fn) plot!(subplot=i, h.hist, title=h.title, show=true, cgrad=:plasma) 
     end
     return img 
end 
\vertmyhists = Histograms()
```
### ❖ 5. And a function to plot them

Added a thin-layer on top of FHist histograms

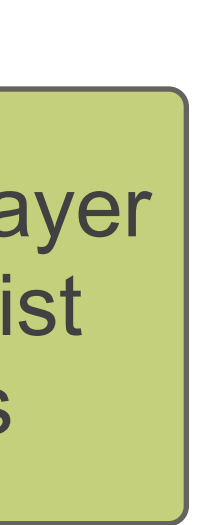

 $\leftarrow$ 

### Example - Open data file

- ❖ 6. Using a file from the winter2023 production in EOS
	- ❖ ROOT file with a **TTree** called "events" with 100k events and 262 branches/ leaves
	- ❖ PODIO version "0.16.2" (old layout of collections and relations)

 $reader = RootIO, Reader(f);$ events = RootIO.get(reader, "events");

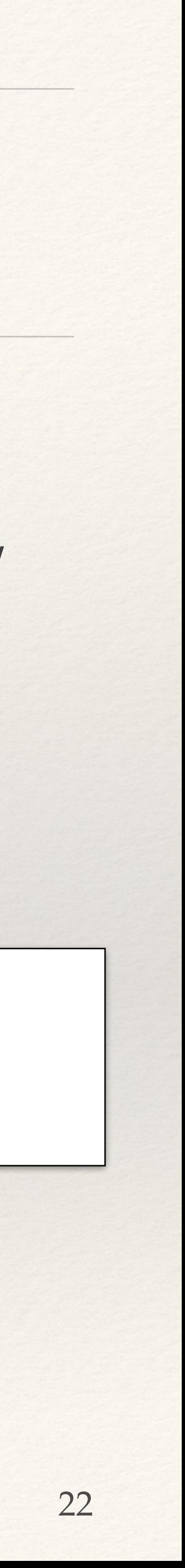

f = "root://eospublic.cern.ch//eos/experiment/fcc/ee/generation/DelphesEvents/winter2023/IDEA/p8\_ee\_ZZ\_ecm240/ events\_000189367.root"

```
for evt in events 
    #---get the collection of ReconstructedParticles and Muons
     recps = RootIO.get(reader, evt, "ReconstructedParticles"); 
   muons = RootIO.get(reader, evt, "Muon#0"; btype=ObjectID{ReconstructedParticle})
    sel_muons = filter(x \rightarrow p_t(x) > 10GeV), muons)
     zed_leptonic = resonanceBuilder(91GeV, sel_muons) 
     zed_leptonic_recoil = recoilBuilder(240GeV, zed_leptonic) 
    if length(zed_leptonic) == 1 # Filter to have exactly one Z candidate
        Zcand_m = zed_{leptonic}[1].mass
        Zcand\_recoil_m = zed\_leptonic\_recoil[1].mass
        Zcand_q = zed_{leptonic}[1].charge
        if 80GeV \le Zcand_m \le 100GeV#---Fill histograms now---------
             push!(myhists.mz, Zcand_m) 
             push!(myhists.mz_zoom, Zcand_m) 
             push!(myhists.lr_m, Zcand_recoil_m) 
 ... 
             push!(myhists.lr_m_zoom6, Zcand_recoil_m) 
         end
     end
end
```
### Example - The Event Loop

23

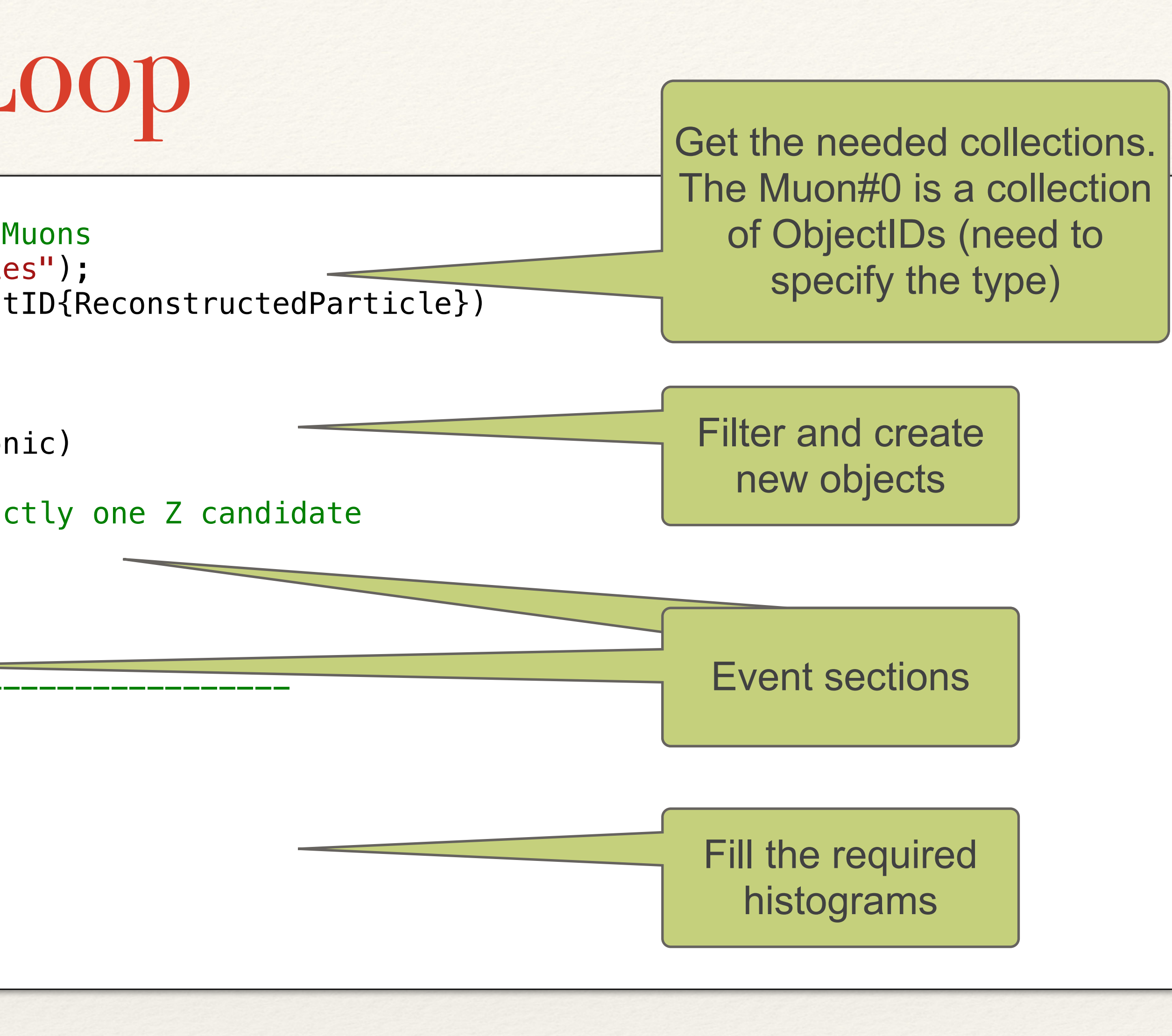

img = do\_plot(myhists) display("image/png", img)

### Example - Results

- ❖ 8. Finally, plot the histograms
	- ❖ histograms plots not very nice
- ❖ What about the performance?
	- ❖ in this example we can process ~8200 events/s (on lcgapp-centos7-physical)
	- ❖ somehow a bit slower than FCCAnalyses framework (Python+C++) ~9500 events/s
	- ❖ further optimisation makes only sense with RNTuple

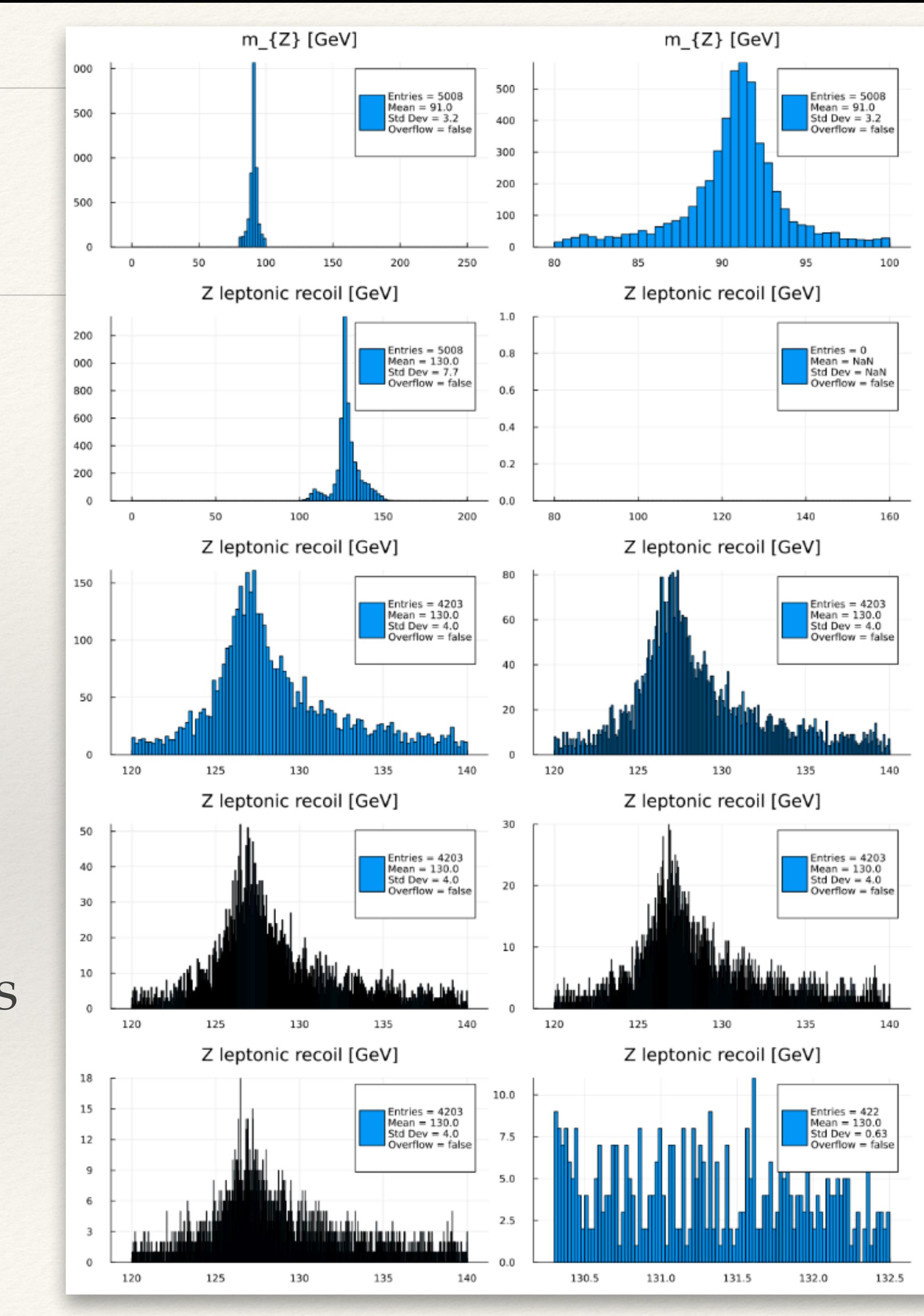

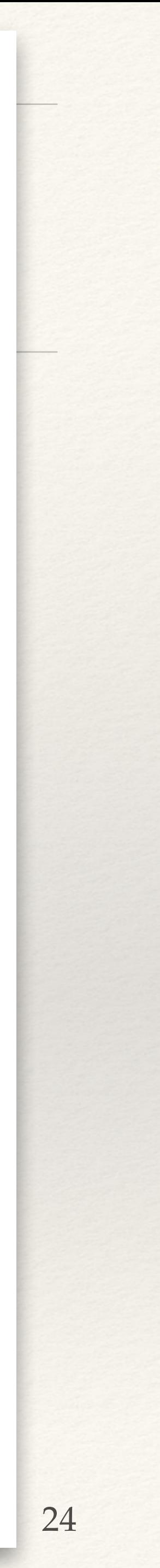

### What's Next?

- ❖ Validation of RNTuple with RC2
- ❖ Optimisation
- ❖ Multi-threading support
- ❖ Multi-file support

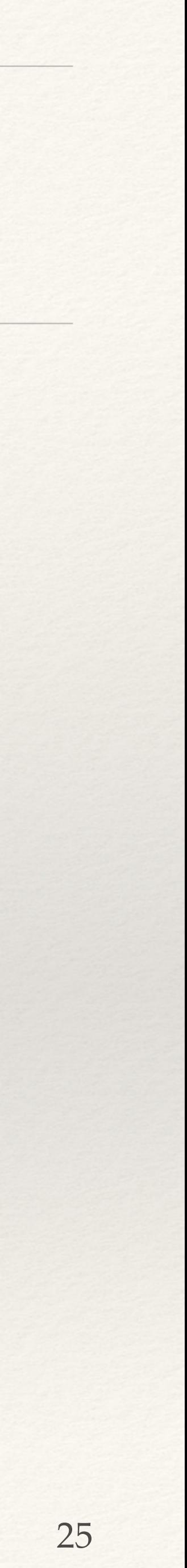

### Conclusions

- ❖ Demonstrated that Data Analysis can be done using 'high-level objects' instead of resigning yourself to use 'flat n-tuples'
	- ❖ And in a single and consistent programming language :-)
	- ❖ Imagine Open Data analysis: very powerful with minimal required infrastructure
- ❖ The performance is not bad, but probably can be improved a bit further
- ❖ Missing quite a lot of HEP utilities
	- ❖ e.g. utility functions, fitting, ergonomic and good looking histograms, etc.
	- ❖ We could start building them from now
- ❖ Package [EDM4hep.jl](https://github.com/peremato/EDM4hep.jl) registered and ready to be used!

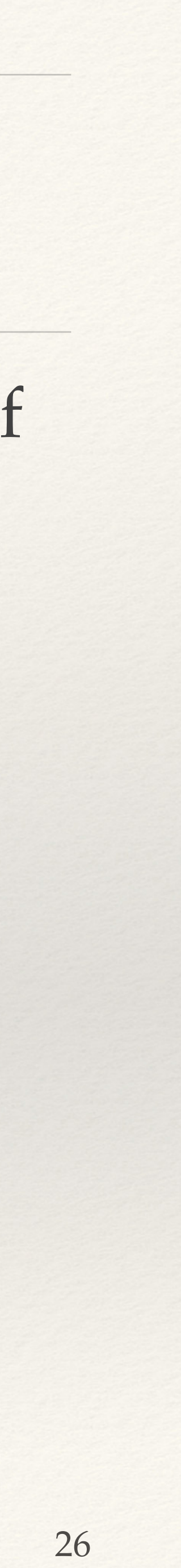